# **ROBOTICS 4 Variables and calculations**

**6**

## **i**

**i**

**IOF** 

#### **Lesson objective**

**BRIEFING**

• Learn to do mathematical calculations by programming

### **Briefing: Variables and calculations**

#### **Example**

• This is how EV3 can be used to calculate additions

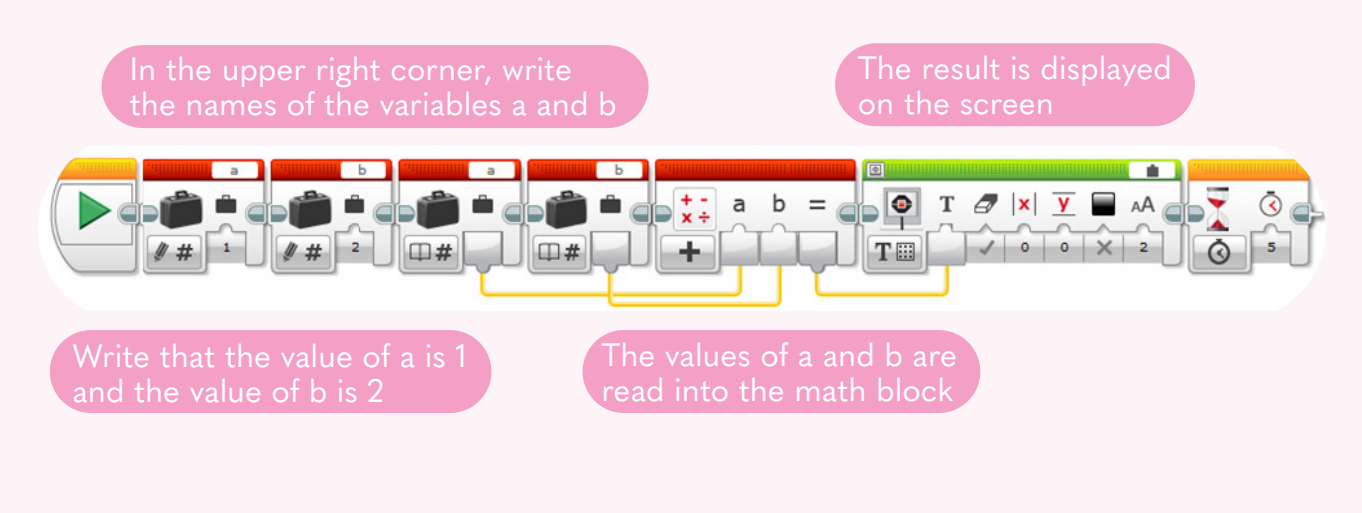

## **Lesson exercises: Variables and calculations**

- 1. Try the example above with different numbers
- How big a number does EV3 understand?
- 2. Try subtraction, multiplication and division
- How much is 1 / 0?
- 3. Try to do a calculation using the square root
- What is a square root?
- What are the square roots of 1, 4, 9, 16?
- 4. Let's make a calculator
- When you press the button, the number on the display increases by one